# **GCI VOICE**

Auto Attendant Voicemail Customer User Interface Onboarding Guide

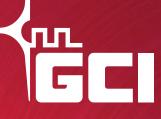

gci.com/business

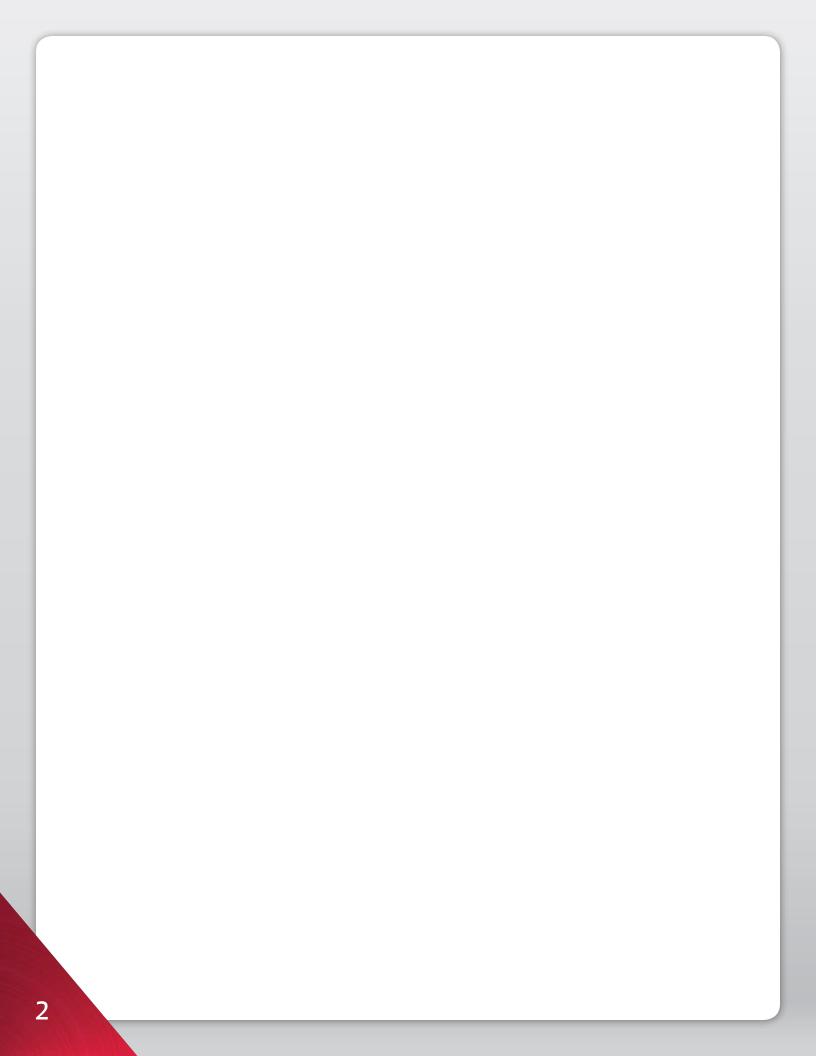

# **TABLE OF CONTENTS**

| Accessing the Customer User Interface | 4  |
|---------------------------------------|----|
| Customer User Interface Overview      | 6  |
| Settings                              | 7  |
| Personalized Greetings                | 8  |
| Auto Attendant                        | 8  |
| Company Directory                     | 8  |
| Auto Attendant Mailbox Menu Setup     | 8  |
| Activating Menu Keys                  | 11 |
| Email Notifications                   | 14 |
| Changing the Attendant Mailbox Menu   | 15 |
| Listen Only Mailbox Setup             | 15 |
| Company Directory Menu Setup          |    |
| Managing Company Directory Contacts   |    |

**Note:** Please do not attempt to setup or change your Auto Attendant feature by calling in to the MediaBox. The Auto Attendant feature and greeting can only be added, changed or removed via the Customer User Interface.

# ACCESSING THE CUSTOMER USER INTERFACE

1. Log into the Customer User Interface at http://voicemail.gci.com/.

| C GCI Volcemail             |                                              |                          |     |
|-----------------------------|----------------------------------------------|--------------------------|-----|
| Authentication              |                                              |                          |     |
| Welcome to the GCI Voicemai | i.                                           |                          |     |
|                             |                                              |                          |     |
|                             |                                              |                          |     |
|                             | 10 Digit Phone Number:<br>Access Code (PIN): |                          |     |
|                             | , ACCESS CODE (PINY).                        | Forgot your access code? |     |
|                             |                                              |                          |     |
|                             |                                              |                          |     |
|                             |                                              |                          | Log |
|                             |                                              |                          |     |
|                             |                                              |                          |     |
|                             |                                              |                          |     |

- 3. Enter your Access Code or PIN.
- 4. Click Log In.

| Authentication                |                                              |                                                    |        |
|-------------------------------|----------------------------------------------|----------------------------------------------------|--------|
| Welcome to the GCI Voicemail. |                                              |                                                    |        |
|                               |                                              |                                                    |        |
|                               | 10 Digit Phone Number:<br>Access Code (PIN): | 907XXXXXXXXX<br>eeeeel<br>Forgot your access code? |        |
|                               |                                              | rorgot your access code?                           |        |
|                               |                                              |                                                    |        |
|                               |                                              |                                                    | Log In |

5. After you have successfully logged into to the Customer User Interface, the following screen will appear.

|                       | We are all connected |                                  |         |         |
|-----------------------|----------------------|----------------------------------|---------|---------|
| Ø 907 <b>544 666</b>  |                      |                                  | Refresh | Log Out |
| Inbox                 | New Messages         |                                  |         |         |
| ew Messages           |                      | You don't have any new messages. |         |         |
| aved Messages         |                      |                                  |         |         |
| Settings              |                      |                                  |         |         |
| lessage Order         |                      |                                  |         |         |
| reetings              |                      |                                  |         |         |
| ccess Code            |                      |                                  |         |         |
| -mail Notifications   |                      |                                  |         |         |
| all Notifications     |                      |                                  |         |         |
| ecord Option          |                      |                                  |         |         |
| ile Format            |                      |                                  |         |         |
| Personalized Greeting | gs                   |                                  |         |         |
| lanage                |                      |                                  |         |         |
| Auto-Attendant        |                      |                                  |         |         |
| lanage                |                      |                                  |         |         |
| Company Directory     |                      |                                  |         |         |
| lanage                |                      |                                  |         |         |

## **CUSTOMER USER INTERFACE OVERVIEW**

#### Inbox

The Customer User Interface Inbox will display received messages from the Mediabox. **New Messages** will appear in the New Message folder. Any previously saved or played messages will display in the **Saved Messages** folder.

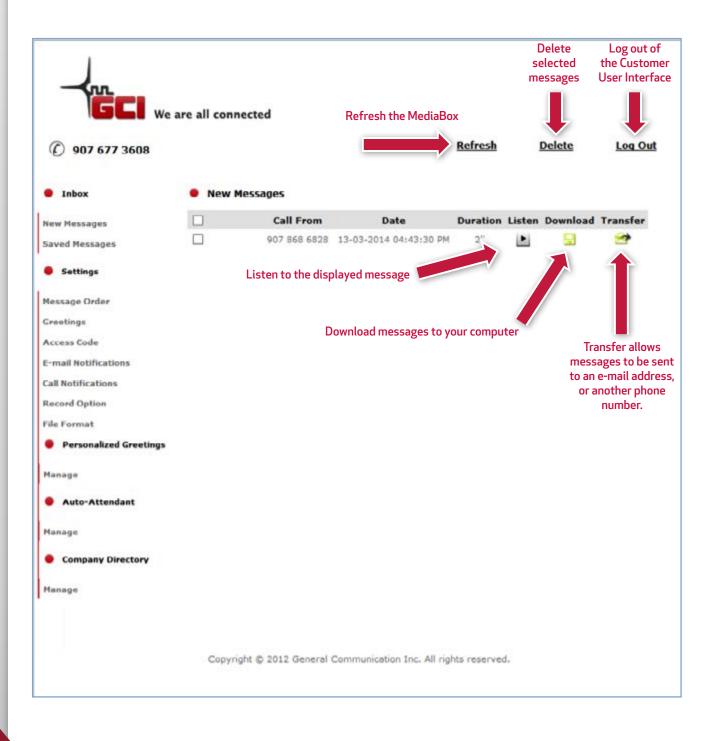

# SETTINGS

## Message Order

Customize the order in which messages are displayed in the New Messages or Saved Messages folders. You have the options to display your messages in chronological order or reverse chronological order.

## Greetings

The Greetings option allows for customized options for Busy and No Response situations. Set the main greeting, Default Greeting, Temporary Greeting or Name Greeting without the Auto-Attendant setup.

- **Default Greeting** Prerecorded system messages that notifies the caller that the person is unavailable and to please leave a message.
- Personal Greeting A customized personal greeting.
- Temporary Greeting A customized temporary greeting used for seasonal periods, holidays, etc.
- Name Greeting A customized greeting that allows for a name or company name to play.

## Access Code

Disable, enable or change the access code required to log into the Customer User Interface. The call in access and the web access password are the same. When the code or pin is changed the call in access code and Web access code will both update.

## **Email Notifications**

Email Notifications allows for an email to be sent when a message has been received. There is also the option to send an audio file with the notification, so messages can be played from the designated email Inbox.

## **Call Notifications**

Call Notifications sends a notification by phone when a message is received in the MediaBox.

## **Record Option**

Enables or disables the ability to record a message in the MediaBox.

## **File Format**

Specify the audio file format in which messages are received.

## PERSONALIZED GREETINGS

The Manage option under Personalized Greetings will provide the ability to manage all Personalized Greetings. Managing options include the ability to add, listen or delete greetings.

## **AUTO-ATTENDANT**

The Manage option under Auto-Attendant will provide the ability to configure the Auto-Attendant feature. Options include the ability to enable or disable the Auto-Attendant, upload new Auto-Attendant Menu Greetings, add, delete or reconfigure menu keys.

## **COMPANY DIRECTORY**

The Manage option under Company Directory will provide the ability to configure the Company Directory feature. Options include the ability upload a .csv file or manually enter or remove Company Directory Contacts. There is also the ability to import a Zip File for individual name sounds and pronunciations.

## AUTO ATTENDANT MAILBOX MENU SETUP

- 1. To setup the Auto Attendant mailbox a voicemail needs to be left. You can upload a custom greeting for the Auto Attendant. This greeting must be in a .wav or .mp3 file format. You can even create a .wav file by calling the Auto Attendant mailbox from a different phone and leaving the desired greeting as a message. Follow these steps to create and save the greeting as a .wav file:
- 2. From a different phone, dial the Auto Attendant mailbox and leave a message stating each desired menu option for the Auto Attendant mailbox.

Note: This voicemail message will be used as the .wav file for the main menu tree.

Example: You've reached GCI, to speak with John press one, to speak with Jane press two, and to leave a message press 3.

3. Once a message has been left, click Refresh.

|                | We are all connected |                                  | Refresh | Log Out |
|----------------|----------------------|----------------------------------|---------|---------|
| • Inbox        | New Messages         |                                  |         |         |
| New Messages   |                      | You don't have any new messages. |         |         |
| Saved Messages |                      |                                  |         |         |
| Settings       |                      |                                  |         |         |
| Message Order  |                      |                                  |         |         |
| Greetings      |                      |                                  |         |         |

4. The voicemail message will now appear under New Messages.

| Ø 907 844 8888 |       |           |                        | Refresh  | 1      | Delete   | Log Ou   |
|----------------|-------|-----------|------------------------|----------|--------|----------|----------|
| Inbox          | • New | Messages  |                        |          |        |          |          |
| New Messages   |       | Call From | Date                   | Duration | Listen | Download | Transfer |
|                |       |           | 26-02-2014 03:00:10 PM | 7"       |        | arra     | -        |

## 5. Click **Download**.

By downloading the message it will move the message from new messages to saved messages.

| () 907 *** *** |       |              |                        | Refresh  | 1      | Delete | Log Ou   |
|----------------|-------|--------------|------------------------|----------|--------|--------|----------|
| Inbox          | • New | Messages     |                        |          |        |        |          |
| New Messages   |       | Call From    | Date                   | Duration | Listen | Down   | Transfer |
| Saved Messages | 100   | 907 265 5400 | 26-02-2014 03:00:10 PM | 7"       |        |        | -        |

- 6. Select Save As.
- 7. Save the file to your computer and name the file **MENU**.
- 8. Select Save.
- 9. Click the Manage option underneath Auto-Attendant.

|                        | e all connected      |                                              |         |         |
|------------------------|----------------------|----------------------------------------------|---------|---------|
| ⑦ 907 677 3608         |                      |                                              | Refresh | Log Out |
| Inbox                  | New Messages         |                                              |         |         |
| New Messages           |                      | You don't have any new messages.             |         |         |
| Saved Messages         |                      |                                              |         |         |
| Settings               |                      |                                              |         |         |
| Hessage Order          |                      |                                              |         |         |
| Greetings              |                      |                                              |         |         |
| Access Code            |                      |                                              |         |         |
| E-mail Notifications   |                      |                                              |         |         |
| Call Notifications     |                      |                                              |         |         |
| Record Option          |                      |                                              |         |         |
| File Format            |                      |                                              |         |         |
| Personalized Greetings |                      |                                              |         |         |
| Manage                 |                      |                                              |         |         |
| Auto-Attendant         |                      |                                              |         |         |
|                        |                      |                                              |         |         |
| Manage                 |                      |                                              |         |         |
| Company Directory      |                      |                                              |         |         |
| Manage                 |                      |                                              |         |         |
|                        |                      |                                              |         |         |
|                        | Copyright @ 2012 Gen | eral Communication Inc. All rights reserved. |         |         |

| 10. | Select, Yes under Enable Auto-Attendant and click the bottom Submit button |
|-----|----------------------------------------------------------------------------|
|-----|----------------------------------------------------------------------------|

| 8                                                                                               |                                                                                                    |
|-------------------------------------------------------------------------------------------------|----------------------------------------------------------------------------------------------------|
| (f) 907 677 3608                                                                                | Los                                                                                                    |
| • Inbox                                                                                         | Create Auto-Attendant                                                                                                    |
| New Messages<br>Saved Messages                                                                  | Use this screen to configure your auto-attendant. You can:<br>- Enable or disable the auto-attendant.<br>- Upload your auto-attendant menu.<br>- Add or delete keys by clicking the keypad and clicking the first Submit button.<br>- Configure each key to transfer to a phone number, leave a message, or transfer to your compan<br>disacted. |
| Settings                                                                                        | directory.<br>Warning: The audio file (WAV/MP3) must not exceed 3 MB.                                                                                                    |
| Message Order                                                                                   | manning. The auto his (MAY/PFS) must his exceed 5 Pro-                                                                                                    |
| Greetings                                                                                       | Select Active Menu Keys:                                                                                                    |
| Access Code                                                                                     | (100) (2m) (3m)                                                                                                    |
| E-mail Notifications                                                                            |                                                                                                    |
| Call Notifications                                                                              | (4 m) (3 m) (9 m)                                                                                                    |
| Record Option                                                                                   | (Town) (8 to) (9 mm)                                                                                                    |
| File Format                                                                                     | (H) (O-) (OH)                                                                                                    |
| Personalized Greeting                                                                           | as Submit                                                                                                    |
| Manage                                                                                          | Audio File: Browse                                                                                                    |
|                                                                                                 | Enable Auto-Attendant: O Yes  No                                                                                                    |
| Auto-Attendant                                                                                  | Submit                                                                                                    |
| Manage                                                                                          |                                                                                                    |
|                                                                                                 |                                                                                                    |
|                                                                                                 |                                                                                                    |
| Company Directory                                                                               |                                                                                                    |
|                                                                                                 |                                                                                                    |
|                                                                                                 |                                                                                                    |
|                                                                                                 |                                                                                                    |
|                                                                                                 |                                                                                                    |
|                                                                                                 | Copyright © 2012 General Communication Inc. All rights reserved.                                                                                                    |
|                                                                                                 | Copyright © 2012 General Communication Inc. All rights reserved.                                                                                                    |
| Manage                                                                                          | un na factor de la seconda e seconda de la contra de la contra de la contra de la contra de seconda de seconda                                                                                                    |
| Manage                                                                                          | un na factor de la seconda e seconda de la contra de la contra de la contra de la contra de seconda de seconda                                                                                                    |
| Manage<br>Click the <b>Browse</b>                                                               | un na factor de la seconda e seconda de la contra de la contra de la contra de la contra de seconda de seconda                                                                                                    |
| Manage                                                                                          | button.                                                                                                    |
| Manage<br>Click the <b>Browse</b><br>Audio File:                                                | button.                                                                                                    |
| Manage<br>Click the <b>Browse</b><br>Audio File:                                                | button.  Submit Browse  nable Auto-Attendant:  Yes O No                                                                                                    |
| Manage<br>Click the <b>Browse</b><br>Audio File:                                                | button. Submit Browse                                                                                                    |
| Manage<br>Click the <b>Browse</b><br>Audio File:<br>Er                                          | button.<br>Submit<br>Browse<br>nable Auto-Attendant: ①Yes ONo<br>Submit                                                                                                    |
| Manage<br>Click the <b>Browse</b><br>Audio File:<br>Er<br>Select the Menu f                     | button.  Submit Browse  nable Auto-Attendant:  Yes O No                                                                                                    |
| Click the <b>Browse</b><br>Audio File:<br>Er<br>Select the Menu f<br>Click <b>Open</b> .        | button.<br>Browse<br>hable Auto-Attendant:  Yes O No  Submit                                                                                                    |
| Click the <b>Browse</b><br>Audio File:<br>Er<br>Select the Menu f<br>Click <b>Open</b> .        | button.<br>Submit<br>Browse<br>nable Auto-Attendant: ①Yes ONo<br>Submit                                                                                                    |
| Click the <b>Browse</b><br>Audio File:<br>Er<br>Select the Menu f<br>Click <b>Open</b> .        | button.<br>Browse<br>hable Auto-Attendant:  Yes O No  Submit                                                                                                    |
| Click the Browse<br>Audio File:<br>Er<br>Select the Menu f<br>Click Open.<br>Click on the botto | button.<br>Browse<br>hable Auto-Attendant:  Yes O No  Submit                                                                                                    |

# **ACTIVATING MENU KEYS**

- 1. To activate menu keys, click on **each number** that is desired.
- 2. Click the bottom **Submit** button.

|                                            | e are all connected                                                                                                    |
|--------------------------------------------|----------------------------------------------------------------------------------------------------|
| ⑦ 907 677 3608                             | Log Out                                                                                                    |
| • Inbox                                    | Create Auto-Attendant                                                                                                    |
| New Messages<br>Saved Messages<br>Settings | Use this screen to configure your auto-attendant. You can:<br>- Enable or disable the auto-attendant.<br>- Upload your auto-attendant menu.<br>- Add or delete keys by clicking the keypad and clicking the first Submit button.<br>- Configure each key to transfer to a phone number, leave a message, or transfer to your company<br>directory. |
| Message Order                              | Warning: The audio file (WAV/MP3) must not exceed 3 MB.                                                                                                    |
| Greetings                                  | Select Active Menu Keys:                                                                                                    |
| Access Code                                | (10D) (2+) (3+)                                                                                                    |
| E-mail Notifications                       | (Am) (54) (5-4)                                                                                                    |
| Call Notifications                         |                                                                                                    |
| Record Option                              | (Zeen) (Stern) (Senn)                                                                                                    |
| File Format                                | ×                                                                                                    |
| Personalized Greetings                     | Submit                                                                                                    |
| Manage                                     | Audio File: Browse                                                                                                    |
| Auto-Attendant                             | Enable Auto-Attendant: O Yes  No                                                                                                    |
| <ul> <li>Auto-Attendant</li> </ul>         | Submit                                                                                                    |
| Manage                                     |                                                                                                    |
| Company Directory                          |                                                                                                    |
| Manage                                     |                                                                                                    |
|                                            | Copyright © 2012 General Communication Inc. All rights reserved.                                                                                                    |

3. When changes are saved a confirmation message will be displayed above the Menu Keys.

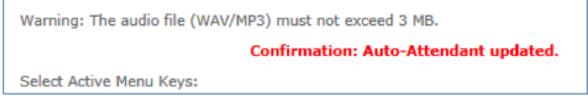

4. Once keys have been chosen and submitted, the following options will appear below:

| Key 1 :                | 🔘 Transfer to:                  |        |
|------------------------|---------------------------------|--------|
|                        | Leave a Message in the Mediabox |        |
|                        | Transfer to Company Directory   |        |
| Key 3 :                | Transfer to:                    | ]      |
|                        | Leave a Message in the Mediabox |        |
|                        | Transfer to Company Directory   |        |
| Key 5 :                | 🔘 Transfer to:                  | ]      |
|                        | Leave a Message in the Mediabox |        |
|                        | Transfer to Company Directory   |        |
| Кеу б:                 | 🔘 Transfer to:                  |        |
|                        | Leave a Message in the Mediabox |        |
|                        | Transfer to Company Directory   |        |
| Enable Auto-Attendant: | 💿 Yes 🔘 No                      |        |
|                        |                                 | Submit |

- 5. Configure each key as desired and click the bottom **Submit** button.
  - **Transfer to** Allows the caller to be transferred to another number or voicemail box. Note: The "Transfer to:" option requires **ten digits** and must be a local number, 8XX, or toll free number.

  - Leave a Message in the Mediabox Allows the caller to leave a message in the main Mediabox.
  - **Transfer to Company Directory** Allows callers to search for an employee and will transfer the call to the desired employee.

| Confirmatio              | n: Auto-Attendant created.        |
|--------------------------|-----------------------------------|
| Select Active Menu Keys: |                                   |
|                          | as 2 abs 3 det                    |
| 4                        | 5 ju) 6mm                         |
| (7                       | (para) (8 tur) (9 was)            |
|                          |                                   |
|                          |                                   |
|                          | Submit                            |
|                          |                                   |
| Audio File:              | Browse                            |
| Key 1 :                  | Transfer to:                      |
|                          | Leave a Message in the Mediabox   |
|                          | Transfer to Company Directory     |
| Key 3 :                  | Transfer to: 9072655400           |
|                          | Leave a Message in the Mediabox   |
|                          | Transfer to Company Directory     |
|                          |                                   |
| Key 5 :                  | Transfer to: 9072655454           |
|                          | C Leave a Message in the Mediabox |
|                          | Transfer to Company Directory     |
| Key 6 :                  | Transfer to: 9072220611           |
|                          | C Leave a Message in the Mediabox |
|                          | Transfer to Company Directory     |
| Enable Auto-Attendant:   | Yes No                            |
|                          | Submit                            |

# **EMAIL NOTIFICATIONS**

E-mail notifications allow you to receive notifications by e-mail when you receive messages in your Mediabox. E-mail notifications with attachments allow you to receive notifications by e-mail with the voice message attached.

- 1. From the Customer User Interface, select **E-mail Notifications** under Settings.
- 2. Enter the e-mail addresses you wish to receive voicemail notifications.
- 3. Specify if you want to receive notification by checking enable or disable; or select Attachment if you would like an email notification sent with the .wav file as an attachment.
- 4. Enter the schedule permissible hours to receive e-mail notification messages and select the **Submit** button under each item.

|                      |                                                                                                    |                                                                                                    |                                                                                                    |                                                                                                    |                                                                                                    |                                                                                                    |                                                                                                    |                                                                                                    |                                                                                                    |                                                                                                    |                                                                                                    | Log O                                                                                                    |
|----------------------|----------------------------------------------------------------------------------------------------|----------------------------------------------------------------------------------------------------|----------------------------------------------------------------------------------------------------|----------------------------------------------------------------------------------------------------|----------------------------------------------------------------------------------------------------|----------------------------------------------------------------------------------------------------|----------------------------------------------------------------------------------------------------|----------------------------------------------------------------------------------------------------|----------------------------------------------------------------------------------------------------|----------------------------------------------------------------------------------------------------|----------------------------------------------------------------------------------------------------|----------------------------------------------------------------------------------------------------|
|                      |                                                                                                    |                                                                                                    |                                                                                                    |                                                                                                    |                                                                                                    |                                                                                                    |                                                                                                    |                                                                                                    |                                                                                                    |                                                                                                    |                                                                                                    |                                                                                                    |
| E-mail Notif         | icatio                                                                                                    | ns                                                                                                    |                                                                                                    |                                                                                                    |                                                                                                    |                                                                                                    |                                                                                                    |                                                                                                    |                                                                                                    |                                                                                                    |                                                                                                    |                                                                                                    |
| in your mediabox     | E-ma                                                                                                    | il notifie                                                                                                    | cations                                                                                                    |                                                                                                    |                                                                                                    |                                                                                                    |                                                                                                    |                                                                                                    |                                                                                                    |                                                                                                    |                                                                                                    |                                                                                                    |
|                      |                                                                                                    |                                                                                                    |                                                                                                    |                                                                                                    |                                                                                                    |                                                                                                    |                                                                                                    |                                                                                                    |                                                                                                    |                                                                                                    |                                                                                                    |                                                                                                    |
| E mail Addresses     | -                                                                                                    |                                                                                                    |                                                                                                    |                                                                                                    |                                                                                                    |                                                                                                    | 10.                                                                                                    |                                                                                                    |                                                                                                    | Devel-                                                                                                    | (Price)                                                                                                    | 1                                                                                                    |
|                      | -                                                                                                    |                                                                                                    |                                                                                                    |                                                                                                    |                                                                                                    |                                                                                                    |                                                                                                    |                                                                                                    |                                                                                                    | D                                                                                                    |                                                                                                    |                                                                                                    |
|                      |                                                                                                    |                                                                                                    |                                                                                                    |                                                                                                    |                                                                                                    |                                                                                                    |                                                                                                    |                                                                                                    |                                                                                                    |                                                                                                    |                                                                                                    |                                                                                                    |
|                      |                                                                                                    |                                                                                                    |                                                                                                    |                                                                                                    |                                                                                                    |                                                                                                    |                                                                                                    |                                                                                                    |                                                                                                    |                                                                                                    |                                                                                                    |                                                                                                    |
| E-mail Address:      |                                                                                                    |                                                                                                    |                                                                                                    |                                                                                                    |                                                                                                    |                                                                                                    |                                                                                                    |                                                                                                    |                                                                                                    |                                                                                                    |                                                                                                    |                                                                                                    |
|                      |                                                                                                    |                                                                                                    |                                                                                                    |                                                                                                    |                                                                                                    |                                                                                                    |                                                                                                    |                                                                                                    |                                                                                                    |                                                                                                    | -                                                                                                    | Sec.16                                                                                                    |
|                      |                                                                                                    |                                                                                                    |                                                                                                    |                                                                                                    |                                                                                                    |                                                                                                    |                                                                                                    |                                                                                                    |                                                                                                    |                                                                                                    |                                                                                                    | 0.000                                                                                                    |
|                      |                                                                                                    |                                                                                                    |                                                                                                    |                                                                                                    |                                                                                                    |                                                                                                    |                                                                                                    |                                                                                                    |                                                                                                    |                                                                                                    |                                                                                                    |                                                                                                    |
|                      |                                                                                                    |                                                                                                    |                                                                                                    |                                                                                                    |                                                                                                    |                                                                                                    | ÷.                                                                                                    |                                                                                                    | 12                                                                                                    |                                                                                                    |                                                                                                    |                                                                                                    |
|                      | _                                                                                                    |                                                                                                    |                                                                                                    |                                                                                                    |                                                                                                    |                                                                                                    | _                                                                                                    | -                                                                                                    |                                                                                                    | and the second second se |                                                                                                    |                                                                                                    |
| - Manual             | - Notad                                                                                                    |                                                                                                    | No. Contra                                                                                                    | Automation of the                                                                                                    | -                                                                                                    |                                                                                                    |                                                                                                    | 1000                                                                                                    |                                                                                                    | Rector .                                                                                                    | 1000                                                                                                    |                                                                                                    |
| 1 A                  |                                                                                                    | 1                                                                                                    | •                                                                                                    | 2                                                                                                    | 2                                                                                                    |                                                                                                    |                                                                                                    | 1                                                                                                    | 2                                                                                                    | 2                                                                                                    | 2                                                                                                    |                                                                                                    |
|                      |                                                                                                    |                                                                                                    |                                                                                                    |                                                                                                    |                                                                                                    |                                                                                                    |                                                                                                    |                                                                                                    |                                                                                                    |                                                                                                    | Si                                                                                                    | bmit                                                                                                    |
|                      |                                                                                                    |                                                                                                    |                                                                                                    |                                                                                                    |                                                                                                    |                                                                                                    |                                                                                                    |                                                                                                    |                                                                                                    |                                                                                                    |                                                                                                    |                                                                                                    |
|                      |                                                                                                    |                                                                                                    |                                                                                                    |                                                                                                    |                                                                                                    |                                                                                                    |                                                                                                    |                                                                                                    |                                                                                                    |                                                                                                    |                                                                                                    |                                                                                                    |
| - A denial list is a | list of                                                                                                    | contact                                                                                                    | s from                                                                                                    | whom                                                                                                    | you i                                                                                                    | will not                                                                                                    | t neceiv                                                                                                    | ve any                                                                                                    | e-ma                                                                                                    | il notific                                                                                                    |                                                                                                    | ons.                                                                                                    |
|                      |                                                                                                    | O Acc                                                                                                    | eptand                                                                                                    | e List                                                                                                    | • D                                                                                                    | enial L                                                                                                    | ist 🗆                                                                                                    | Enabl                                                                                                    | e Filte                                                                                                    | ring                                                                                                    |                                                                                                    |                                                                                                    |
|                      |                                                                                                    |                                                                                                    |                                                                                                    |                                                                                                    |                                                                                                    |                                                                                                    |                                                                                                    |                                                                                                    |                                                                                                    |                                                                                                    | 50                                                                                                    | bmitt                                                                                                    |
|                      |                                                                                                    |                                                                                                    |                                                                                                    |                                                                                                    |                                                                                                    |                                                                                                    |                                                                                                    |                                                                                                    |                                                                                                    |                                                                                                    |                                                                                                    |                                                                                                    |
|                      |                                                                                                    |                                                                                                    |                                                                                                    |                                                                                                    |                                                                                                    |                                                                                                    |                                                                                                    |                                                                                                    |                                                                                                    |                                                                                                    |                                                                                                    |                                                                                                    |
|                      |                                                                                                    |                                                                                                    |                                                                                                    | Pilb                                                                                                    | ering i                                                                                                    | ist is e                                                                                                    | mpty.                                                                                                    |                                                                                                    |                                                                                                    |                                                                                                    |                                                                                                    |                                                                                                    |
|                      |                                                                                                    |                                                                                                    |                                                                                                    |                                                                                                    |                                                                                                    | ldd -                                                                                                    |                                                                                                    |                                                                                                    |                                                                                                    |                                                                                                    |                                                                                                    |                                                                                                    |
|                      |                                                                                                    |                                                                                                    |                                                                                                    |                                                                                                    |                                                                                                    |                                                                                                    |                                                                                                    |                                                                                                    |                                                                                                    |                                                                                                    |                                                                                                    |                                                                                                    |
|                      | Standard e-mail n<br>in your mediabox<br>with the voice me<br>E mail Address:<br>E-mail Address:<br>E-mail Address:<br>E-mail Address:<br>E-mail Address:<br>Permissible Hours<br>0 AM<br>212 PP<br>12 PP<br>25 Select the type of<br>- A denial list is a | Standard e-mail notificat<br>in your mediabox. E-mail<br>with the voice message<br>E-mail Address:<br>E-mail Address:<br>E-mail Address:<br>E-mail Address:<br>E-mail Address:<br>E-mail Address:<br>Dermissible Hours for Se<br>0 AM 1 AM<br>2 2<br>12 PM 1 PM<br>2 2<br>Select the type of filterin<br>- A denial list is a list of<br>- An acceptance list is a | in your mediabox. E-mail notify<br>with the voice message attache<br>E-mail Address:<br>E-mail Address: | Standard e-mail notifications allow yo<br>in your mediabox. E-mail notifications<br>with the voice message attached.<br>E-mail Address:<br>E-mail Address:<br>E-mail Address:<br>E-mail Address:<br>E-mail Address:<br>E-mail Address:<br>D AM 1 AM 2 AM 3 AM<br>D AM 1 AM 2 AM 3 AM<br>D D D D<br>12 PM 1 PM 2 PM 3 PM<br>D D D D<br>Select the type of filtering list you war<br>- A denial list is a list of contacts from<br>- An acceptance list is a list of the ont | Standard e-mail notifications allow you to re<br>in your madiabox. E-mail notifications with a<br>with the voice message attached.<br>E-mail Address:<br>E-mail Address:<br>E-mail Address:<br>E-mail Address:<br>E-mail Address:<br>E-mail Address:<br>Dermissible Hours for Sending E-mail Notific<br>0 AM 1 AM 2 AM 3 AM 4 AM<br>2 2 2 2 2 2 2<br>12 PM 1 PM 2 PM 3 PM 4 PM<br>2 2 2 2 2 2<br>Select the type of filtering list you want to u<br>4 denial list is a list of contacts from whom<br>A acceptance list is a list of the only cont | Standard e-mail notifications allow you to receive in your mediabox. E-mail notifications with attached with the voice message attached. | Standard e-mail notifications allow you to receive notific<br>invour mediabox. E-mail notifications with attachments<br>with the voice message attached.<br>E-mail Address:<br>E-mail Address:<br>E-mail Address:<br>E-mail Address:<br>E-mail Address:<br>E-mail Address:<br>E-mail Address:<br>Demissible Hours for Sending E-mail Notifications for De<br>0 AM 1 AM 2 AM 3 AM 4 AM 5 AM 6 AM<br>2 PM 1 PM 2 PM 3 PM 4 PM 5 PM 6 PM<br>2 PM 1 PM 2 PM 3 PM 4 PM 5 PM 6 PM 6 PM<br>2 PM 1 PM 2 PM 3 PM 4 PM 5 PM 6 PM<br>2 PM 1 PM 2 PM 3 PM 4 PM 5 PM 6 PM<br>2 PM 1 PM 2 PM 3 PM 4 PM 5 PM 6 PM<br>2 PM 1 PM 2 PM 3 PM 4 PM 5 PM 6 PM<br>2 PM 1 PM 2 PM 3 PM 4 PM 5 PM 6 PM 6 PM<br>2 PM 1 PM 2 PM 3 PM 4 PM 5 PM 6 PM 6 PM<br>2 PM 1 PM 2 PM 3 PM 4 PM 5 PM 6 PM 6 PM<br>2 PM 1 PM 2 PM 3 PM 4 PM 5 PM 6 PM 6 PM<br>2 PM 1 PM 2 PM 3 PM 4 PM 5 PM 6 PM 6 PM 6 PM<br>2 PM 1 PM 2 PM 3 PM 4 PM 5 PM 6 PM 6 PM 6 PM<br>2 PM 1 PM 2 PM 3 PM 4 PM 5 PM 6 PM 6 PM 6 PM 6 PM 6 PM 6 PM 6 | Standard e-mail notifications allow you to receive notifications in your mediabox. E-mail notifications with attachments allow you the voice message attached.         E mail Address:       A         E-mail Address:       A         E-mail Address:       A         E-mail Address:       A         E-mail Address:       A         E-mail Address:       A         E-mail Address:       A         E-mail Address:       A         E-mail Address:       A         E-mail Address:       A         E-mail Address:       A         E-mail Address:       A         E-mail Address:       A         Imail Address:       A         E-mail Address:       A         Imail Address:       A         Imail Address:       A         Imail Address:       A         Imail Address:       A         Imail Address:       A         Imail Address:       A         Imail Address:       A         Imail Address:       A         Imail Address:       A         Imail Address:       A         Imail Address:       A         Imail Address:       Imail Address         Imail Address: | Standard e-mail notifications allow you to receive notifications by e-r         wour mediabox. E-mail notifications with attachments allow you to vith the voice message attached.         E mail Address: | Standard e-mail notifications allow you to receive notifications by e-mail with the voice message attached.            E mail Address:             E-mail Address:             E-mail Address:             E-mail Address:             E-mail Address:             E-mail Address:             E-mail Address:             E-mail Address:             E-mail Address:             E-mail Address:             E-mail Address:             E-mail Address:             C M 1 AM 2 AM 3 AM 4 AM 5 AM 6 AM 7 AM 8 AM 9 AM 2 M 2 M 2 M 2 M 2 M 2 M 2 M 2 M 2 M                                                                                                    | Standard e-mail notifications allow you to receive notifications by e-mail when you to receive notifications by e-mail when you to receive notifications with attachments allow you to receive notifications with the voice message attached.             E mail Address: | Standard averagination of fications allow you to receive notifications by e-mail when you receive notifications by the voice message attached.       E-mail Address:                                                                                                    < |

# CHANGING THE ATTENDANT MAILBOX MENU

Changing the Auto Attendant Menu can be accomplished by following the Auto Attendant Mailbox Menu Setup process (See page 8).

# LISTEN ONLY MAILBOX SETUP

The Listen Only option allows for a greeting without the ability to leave a message after the greeting plays. The **Listen Only** feature allows for the following settings:

- **Default Greeting**: A standard generic greeting pre-generated by the system.
- Personal Greeting: A greeting that allows for a personalized message.
- **Temporary Greeting**: An alternative greeting that allows for a specific that will play during the specific scheduled times.
- Name Greeting: Greeting that will play name or company name.

You can upload a custom greeting for the Listen Only option. This greeting must be in a .wav or .mp3 file format. You can even create a .wav file by calling the Auto Attendant mailbox from a different phone and leaving the desired greeting as a message. Follow these steps to create and save the greeting as a .wav file:

- 1. From a different phone, dial the mailbox and leave a message stating the desired greeting. Example: You've reached GCI; we are closed until further notice, thank you.
- 2. Log in to the Customer User Interface.
- 3. Once a message has been left the message will appear as follows:

Note: Select **Refresh** near the top right corner of the screen if the message does not appear.

| Ø 907 844 8888 |     |              |                        | Refresh  | 1      | Delete   | Log Ou   |
|----------------|-----|--------------|------------------------|----------|--------|----------|----------|
| Inbox          | New | Messages     |                        |          |        |          |          |
| New Messages   | 12  | Call From    | Date                   | Duration | Listen | Download | Transfer |
|                |     | 000 000 0100 | 26-02-2014 03:00:10 PM | 7"       | i e i  | -        |          |

4. Click the **Download** option next to the message.

| Call From    | Date                   | Duration | Listen | Download | Transfer |
|--------------|------------------------|----------|--------|----------|----------|
| 907 868 6828 | 17-03-2014 02:49:38 PM | 4"       |        |          | 2        |

6. Select **Save As** and save the file to your computer.

7. After saving click the **Greetings** option underneath Settings in the Customer User Interface.

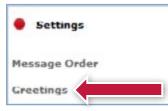

8. Select Personal Greeting and click Browse.

| Default Greeting   |        | Listen |
|--------------------|--------|--------|
| Pursonal Greeting: | Browse | Listen |
| fen Try Greeting:  | Browse | Listen |
| Name Gro. //g:     | Browse | Listen |

- 9. Select the file from your computer. Click **Open**.
- $10. \ Select the desired customized options and Click on the bottom <math display="inline">{\bf Submit}$  button.

| ploading an audio file in MP3 or WAV formats.                                                                                        |                                                                     |                 |
|----------------------------------------------------------------------------------------------------|---------------------------------------------------------------------|-----------------|
| Confirmation                                                                                                    | : Greeting updated.                                                 |                 |
| O Default Greeting                                                                                                    |                                                                     | Listen          |
| Personal Greeting:                                                                                                    | Browse                                                              | listen          |
| O Temporary Greeting:                                                                                                    | Browsc                                                              | listen          |
| O Name Greeting:                                                                                                    | Browse                                                              | listen          |
|                                                                                                    |                                                                     |                 |
|                                                                                                    | e 🗌 Wed 🗌 Thu 🗌 Fri 🗌 Sat ✔ Sun                                     |                 |
|                                                                                                    | am 🔽 (hh:mm)                                                        |                 |
| Working hours are am 💌 -                                                                                                    |                                                                     |                 |
| During days and hours off, play Default                                                                                              | ~                                                                   |                 |
| During days and hours off, play Default<br>he Redirect Cause feature allows you to play of                                           |                                                                     | rent            |
|                                                                                                    | one greeting when you are busy and a diffe                          | rent            |
| During days and hours off, play Default<br>he Redirect Cause feature allows you to play o<br>reeting when you are not responding.    | one greeting when you are busy and a diffe<br>ect Cause             | rent            |
| During days and hours off, play Default<br>The Redirect Cause feature allows you to play of<br>preeting when you are not responding. | one greeting when you are busy and a diffe<br>ect Cause<br>ct Cause | rrent<br>Listen |

 $11.\,\text{Next}\,\text{click}\,\text{the}\,\textbf{Record}\,\textbf{Option}\,\text{under}\,\text{Settings}$ 

| Settings             |  |
|----------------------|--|
| Message Order        |  |
| Greetings            |  |
| Access Code          |  |
| E-mail Notifications |  |
| Call Notifications   |  |
| Record Option        |  |
| File Format          |  |

12. Select the **Do Not Record Messages** and then click the top **Submit** button which should then display a confirmation

|             | d Optio |        |         |        |        |       |        |       |       |        |       |        |
|-------------|---------|--------|---------|--------|--------|-------|--------|-------|-------|--------|-------|--------|
| Configure   | your me | diabox | to rea  | cord m | essag  | es.   |        |       |       |        |       |        |
|             |         | (      | Confir  | matio  | n: Red | ordin | g of r | nessa | ges d | isable | ed.   | -      |
| Record      | sage Op | tion:  |         |        |        |       |        |       |       |        |       | _      |
|             |         |        |         |        |        |       |        |       |       |        |       | _      |
| Do Not      | Record  | Messa  | ges     |        |        |       |        |       |       |        |       | _      |
| O Record    | Messag  | es     |         |        |        |       |        |       |       |        |       |        |
|             |         |        |         |        |        |       |        |       |       |        |       |        |
|             |         |        |         |        |        |       |        |       |       |        |       | Submit |
| ermissible  | Hours   | or Der | ardina  | Mace   | 2000   |       |        |       |       |        |       |        |
| CITTISSIDIO | nouisi  | UI KCU | Jorunny | Mess   | ayes.  |       |        |       |       |        |       |        |
|             | 0 AM    | 1 AM   | 2 AM    | 3 AM   | 4 AM   | 5 AM  | 6 AM   | 7 AM  | 8 AM  | 9 AM   | 10 AM | 11 AM  |
|             | ~       | ~      | ~       | ~      | ~      | ~     | ~      | ~     | ~     | ~      | ~     | ✓      |
|             | Lound   | 4 544  | 2 PM    | 3 PM   | 4 PM   | 5 PM  | 6 PM   | 7 PM  | 8 PM  | 9 PM   | 10 PM | 11 PM  |
|             | 12 PM   | 1 PM   |         |        |        | A 100 | [ ] ]  | [ ]   | 1.1   | 1.1    | 1     | [ ] ]  |
|             | 12 PM   | I PM   | ~       | ~      | ~      | ~     | ~      | ~     | ~     | ~      | ~     | ~      |

# **COMPANY DIRECTORY MENU SETUP**

The Company Directory option provides the caller the ability to search for an employee from a Company Directory menu.

## Adding Company Directory Contacts Manually

- 1. From the Customer User Interface, select Company Directory.
- 2. Contacts can be added manually by clicking the Add button.
- 3. A new screen will populate with First Name, Last Name and Phone number fields.
- 4. Click on **Browse** to upload an audio file, from your desk top that will play the name sound.
- 5. Click the **Add** button when finished.

| Add Company Directory Co | ontact                        |
|--------------------------|-------------------------------|
| Confirmation: Company o  | lirectory contact(s) created. |
| First Name               | John                          |
| Last Name                | Smith                         |
| Phone Number             | 9075551212                    |
| Audio File:              | Browse                        |
|                          |                               |
|                          | Add                           |
|                          | · · · · ·                     |
| Close t                  | his window.                   |

## Upload a File

Contacts can also be added by uploading a saved .CSV file from your computer, formatted with a first name, last name and phone number

Name sounds can also be saved in a .ZIP File and uploaded all at once under Import a .ZIP File for Name Sounds.

| mport a CSV File:                 | Browse |
|-----------------------------------|--------|
| mport a Zip File for Name Sounds: | Browse |

# MANAGING COMPANY DIRECTORY CONTACTS

Once Company Directory Contacts have been created, you can manage the list of contacts by deleting, adding or listening to the previous settings from **Manage** under Company Directory.

| First Name | Last Name | Phone Number | Listen | Edit | Delete |
|------------|-----------|--------------|--------|------|--------|
| John       | Smith     | 907 555 1212 |        | Edit |        |
|            |           |              |        |      |        |
|            |           |              | Add    | Dele | le     |